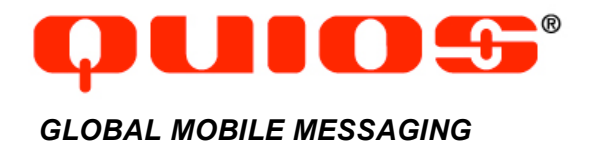

#### **Field Definitions**

**CDR REPORTING**

Wednesday, April 11, 2007 custsupport@quios.net

# 1 Introduction

Authorized customers can retrieve daily reports on message traffic from a Quios FTP server. This document provides information on how to access the CDR reports and documents the field definitions of the CDRs.

### 2 Accessing FTP site

The CDR files are located at ftp://quiossupport.com. Please obtain a username and password from Quios. With this username and password you will have access to a directory where all CDR reports are posted on a daily basis.

There are 2 types of CDR files:

cdr\_new\_XXXX\_YYYYMMDD\_final.zip

cdr\_new\_XXXX\_YYYYMMDD\_preliminary.zip

Where:

XXXX = Unique customer ID

YYYYMMDDD = Date stamp

The 'preliminary' file is posted to the FTP site roughly 1 hour after midnight GMT every day. The 'final' file is posted 3 days later. The preliminary file will contain all records of all messages sent that day, but the final status of these messages could still change. This happens when the user requests a 'handset delivery receipt' and such receipt may come in up to 2-3 days after the message has been sent in some exceptional circumstances (example: the consumer's phone was turned off when the message was originally sent. The SMSC may retry to send the message for up to 2 days or more).

This means that the ONLY difference between 'preliminary' and 'final' files will be the status of selected messages. Preliminary and final files will contain exactly the same amount of records.

## 3 Field Definitions

The definition of the CDR fields is explained in below Table 3-1.

| <b>Parameter</b> | <b>Constraints</b> | <b>Meaning</b>                          |
|------------------|--------------------|-----------------------------------------|
| message log id   | (Quios Internal)   | Internal identifier used by Quios       |
| sms log id       | (Quios Internal)   | Internal identifier used by Quios       |
| pe sms log id    | (Quios internal)   | Internal identifier used by Quios       |
| account name     |                    | Name of the user account used to        |
|                  |                    | submit (MT) or receive (MO) the         |
|                  |                    | message.                                |
| unique id        |                    | ID uniquely identifying the SMS. The    |
|                  |                    | Unique ID can be provided by customer   |
|                  |                    | upon submission of the message, or if   |
|                  |                    | not, will be provided by Quios. The ID  |
|                  |                    | needs to be unique over the lifespan of |
|                  |                    | the customer's account.                 |
| msisdn           |                    | Destination phone number.               |

**Table 3-1 Field Definitions CDR Format**

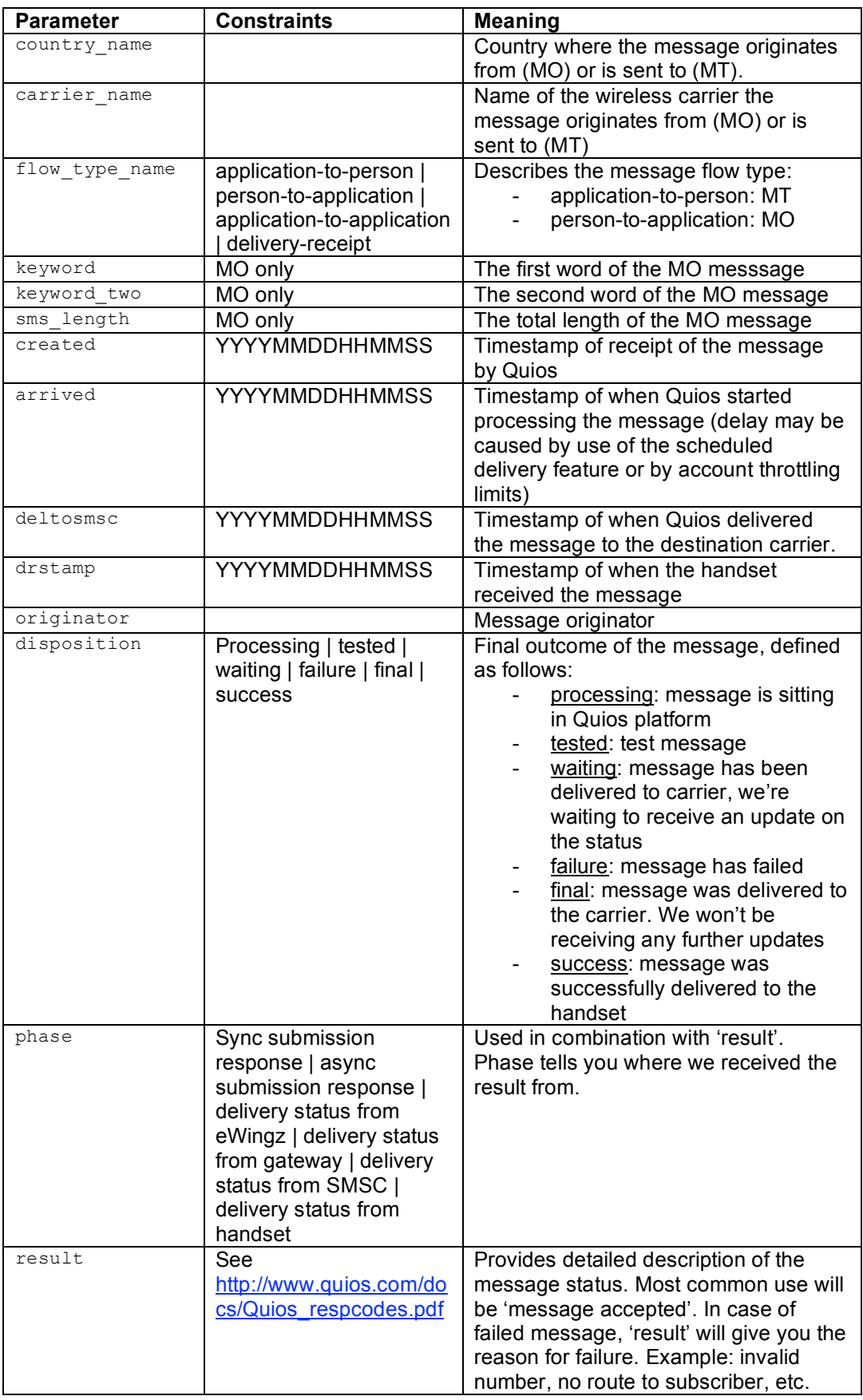

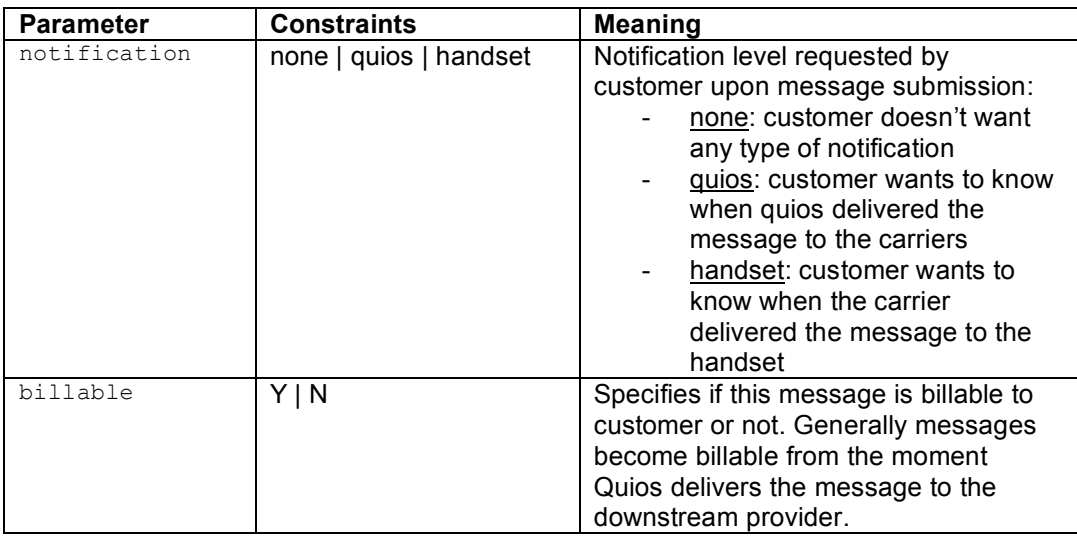

# 4 Appendix C: Document change log

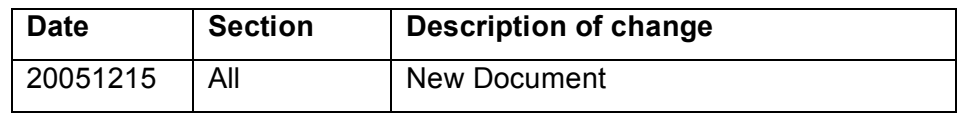